# ISA 563: Fundamentals of Systems Programming

#### Authorization and Authentication

#### Mar. 19, 2012

# Authorization and Authentication

#### • Authentication:

- Who is the user
- Is the user who he/she is claiming to be?
- Authorization:
	- $\cdot$  Can the user perform operation O on a resource R?

## Authentication Methods

- Different ways for authentication:
	- Password database
	- **Card readers**

● …

- **Biometric information**
- Authentication in programs should be flexible:
	- Should support changes in an authentication method
	- Should support changes in the methods of authentication

### PAM: Pluggable Authentication Modules

#### • Purpose:

- To separate the development of privilege granting software from the development of secure and appropriate authentication schemes
- How it is done:
	- By providing a library of functions that an application may use to request that a user be authenticated.

(*From Linux−PAM System Administrator's Guide*)

# PAM (cont'd)

- Advantages:
	- Easy to write authentication programs
	- Easy to change authentication methods
	- Flexilibity in determining who is allowed to use a service

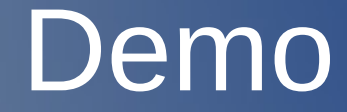

### pam\_auth.c

# Authorization

- File system:
	- Read, write, exec permissions for:
		- Owning user
		- Group
		- Others
	- Special permissions:
		- Sticky bit (directories only)
			- **Setuid bit**
	- Different semantics for files and directories

### System APIs

### • Changing file permissions

#include <sys/stat.h>

int chmod(const char \*path, mode t mode); int fchmod(int fd, mode\_t mode);

example 1:

```
chmod("prog", S_IRUSR | S_IXUSR);
```
example 2:

int  $fd = open("prog", O_RDWR);$ 

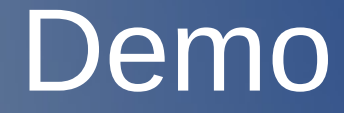

modperm.c

## System APIs (cont'd)

#### • Reading Permissions

 #include <sys/types.h> #include <sys/stat.h> #include <unistd.h>

 int stat(const char \*path, struct stat \*buf); int fstat(int fd, struct stat \*buf); int lstat(const char \*path, struct stat \*buf);

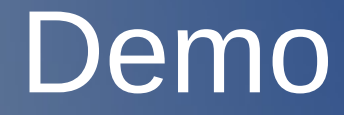

permstat.c

# Authorization (cont'd)

#### • Processes

- User IDs:
	- Real ID
	- Effective ID
- Group Ids:
	- Real group id
	- Effective group id

### Process IDs

- Every process has two user IDs:
	- Real user ID
	- Effective user ID
- Same for group IDs
- Real UID represents the "original" user id (as returned by getuid() call)
- Kernel only cares about effective UID for most tasks

# Changing User IDs

- A process with effective UID of 0 can change its UIDs to any value that it wants
- Any other process can only do one of the following:
	- Set its effective UID to be same as its real UID
	- Set is real UID to be same as its effective UID
	- Swap the two user IDs

### System APIs

#### • Getting information:

#include <unistd.h> #include <sys/types.h>

uid\_t getuid(void); uid t geteuid(void);

### • Changing UIDs:

#include <sys/types.h> #include <unistd.h>

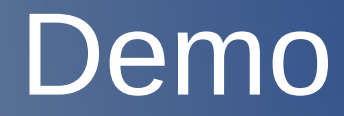

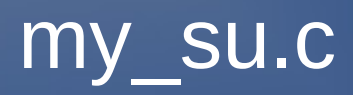